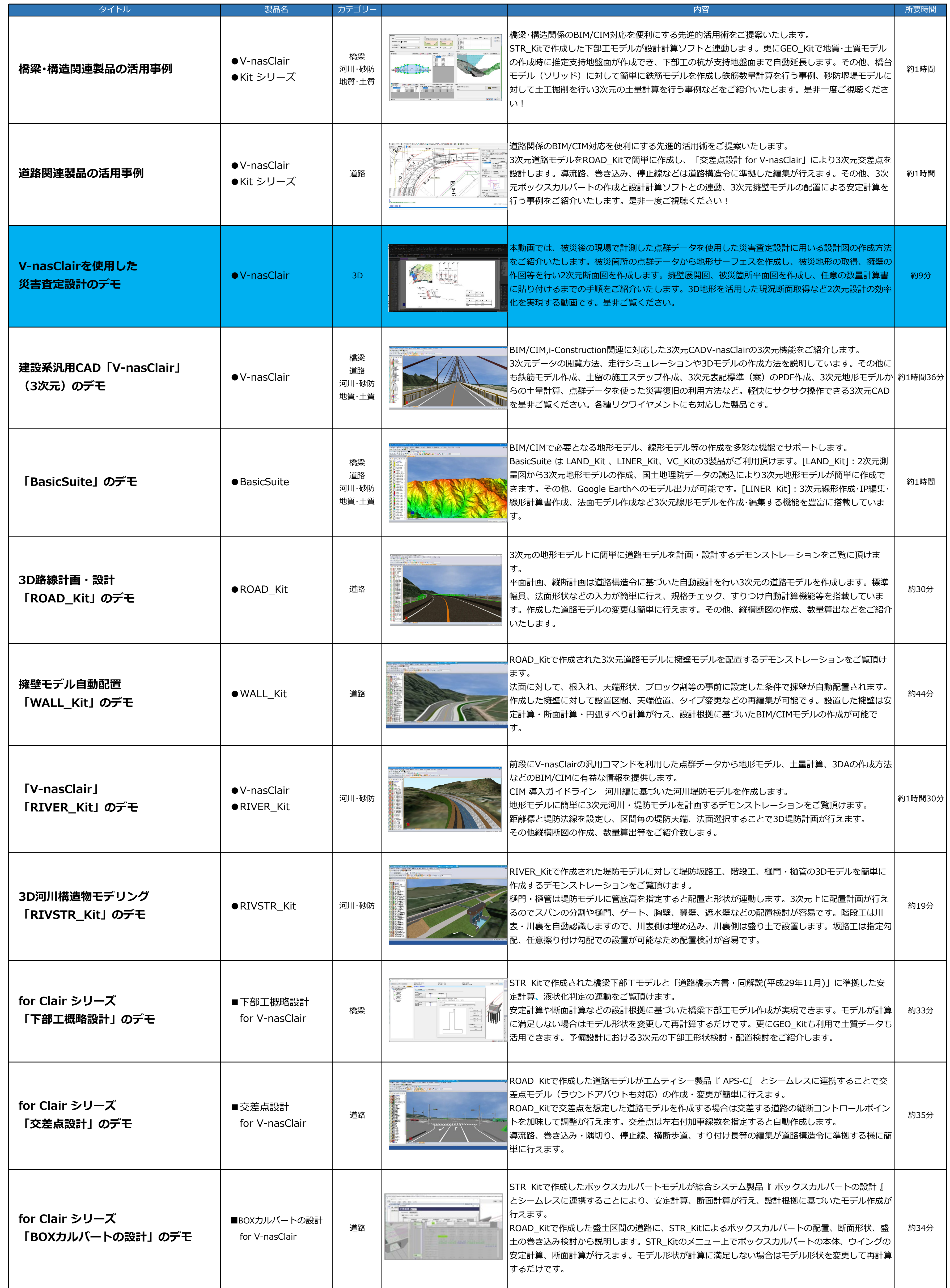

## **KTS Clips WEBデモコンテンツ一覧**

KTS Clipsとは、ブラウザ上で弊社製品のデモンストレーションやセミナーをご視聴いただくためのツールです。<URL>**https://www.kts-clips.com/**

※閲覧するにはアカウントが必要です。**https://www.kts-clips.jp/form/index.php** よりアカウントを作成してください(作成無料)

## **KTS Clips WEBデモコンテンツ一覧**

KTS Clipsとは、ブラウザ上で弊社製品のデモンストレーションやセミナーをご視聴いただくためのツールです。<URL>**https://www.kts-clips.com/**

※閲覧するにはアカウントが必要です。**https://www.kts-clips.jp/form/index.php** よりアカウントを作成してください(作成無料)

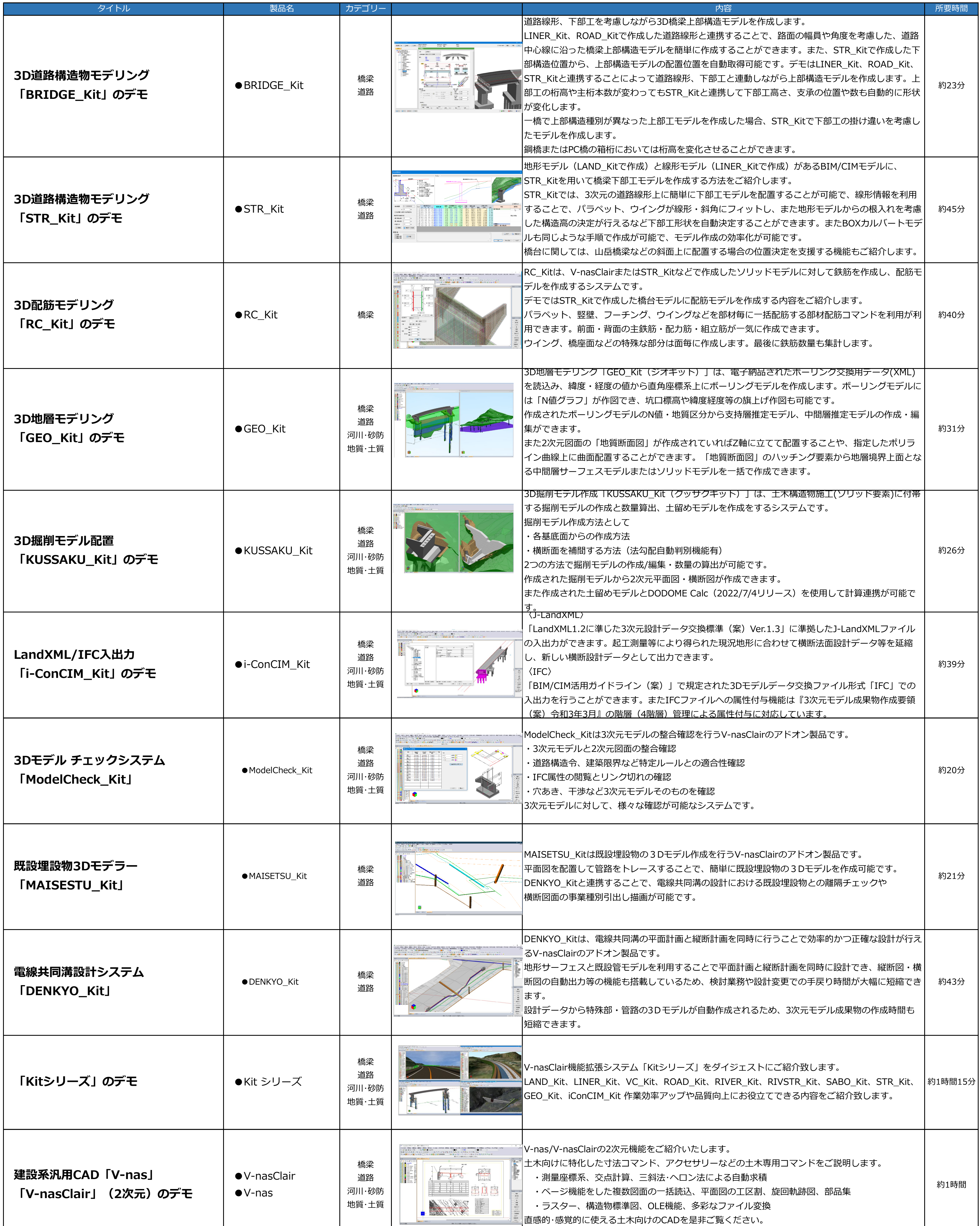

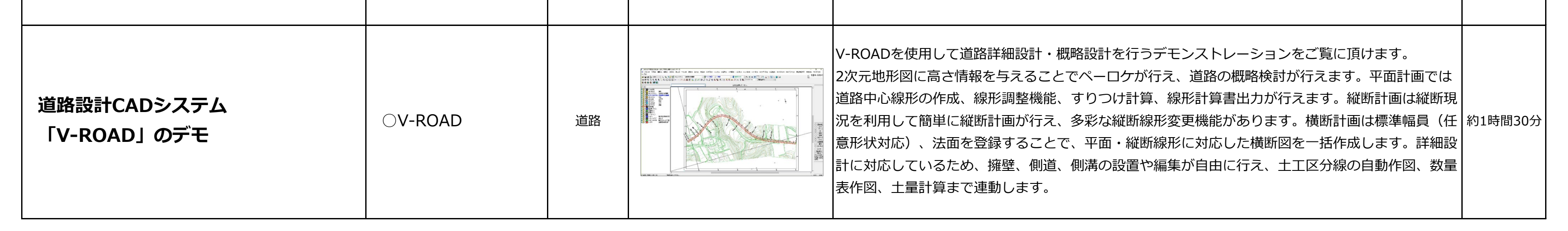

## **KTS Clips WEBデモコンテンツ一覧**

KTS Clipsとは、ブラウザ上で弊社製品のデモンストレーションやセミナーをご視聴いただくためのツールです。<URL>**https://www.kts-clips.com/**

※閲覧するにはアカウントが必要です。**https://www.kts-clips.jp/form/index.php** よりアカウントを作成してください(作成無料)

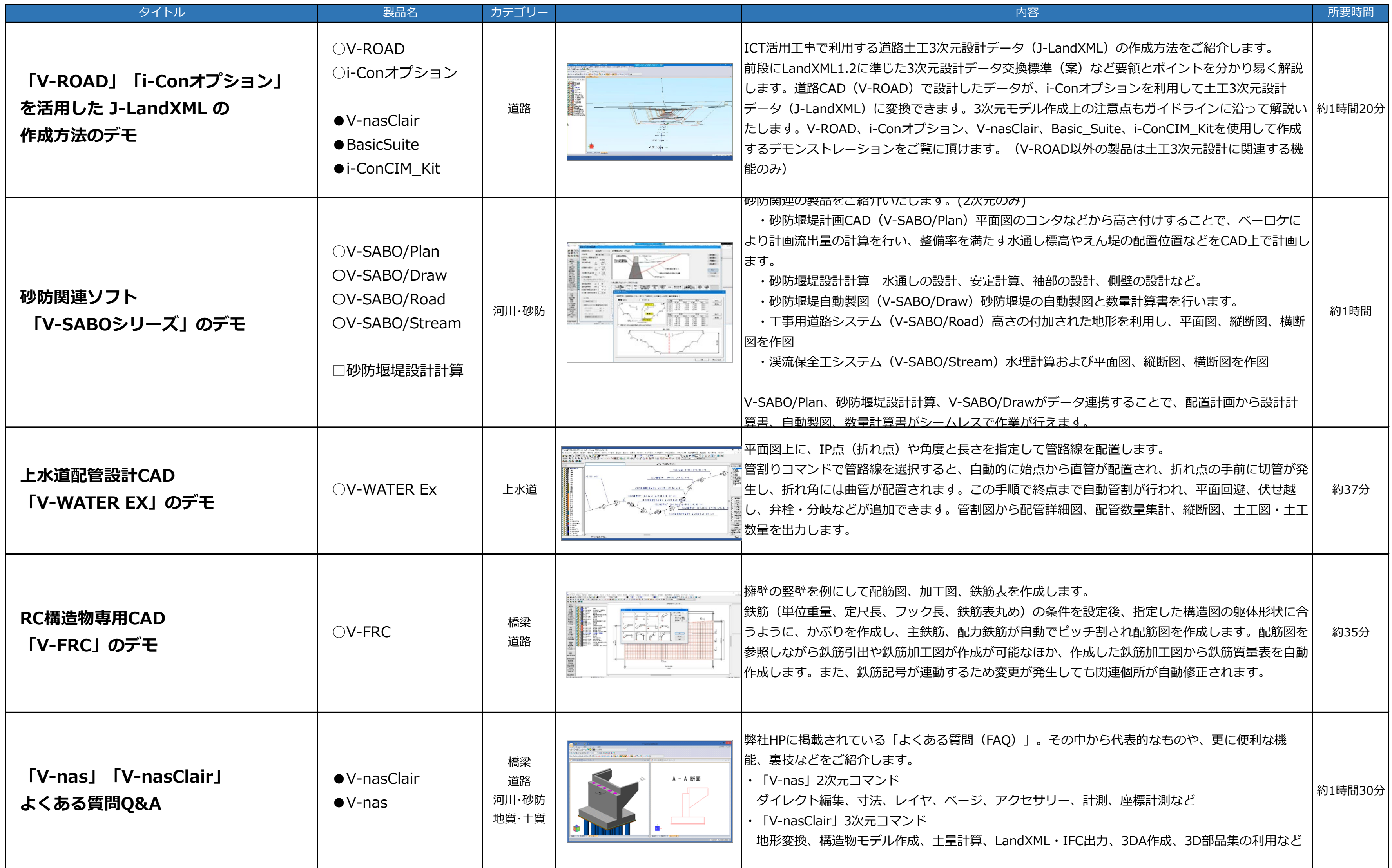

※メンテナンス等により、コンテンツの公開を一部中断する場合がありますのでご了承ください。

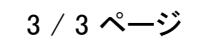